# **Modist Documentation**

*Release 0.0.0*

**Stephen Bunn**

**Dec 06, 2017**

# **Contents**

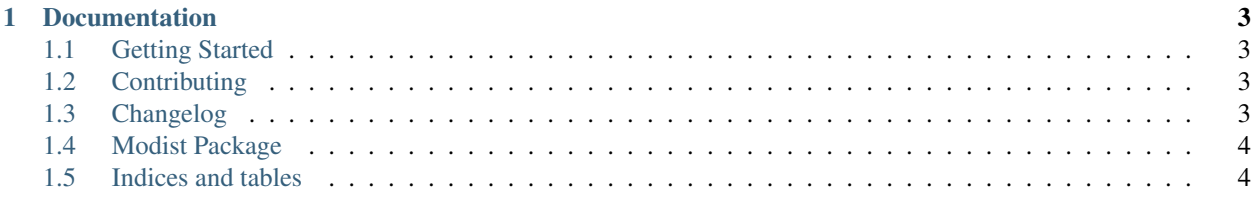

The client and cli interface for local Modist usage

# CHAPTER<sup>1</sup>

## Documentation

## <span id="page-6-1"></span><span id="page-6-0"></span>**1.1 Getting Started**

The client and cli interface for local Modist usage

# <span id="page-6-2"></span>**1.2 Contributing**

This document is to help you start development with this project.

#### **1.2.1 Setup**

—

You can fork and clone Modist at the [GitHub](https://github.com/stephen-bunn/modist-cli) repository. You will also need to work inside a virtual environment while developing this project. For this reason I recommend installing [pipenv](https://github.com/kennethreitz/pipenv) for working with this project.

You can install the dependencies of the project by running the command  $pipenv$  --three install --dev at the root of the repository. This should install all of the required dependencies for development.

You can run the project by creating a file *(main.py)* at the root of the repository. Here you can import the Modist package and debug your changes by running the command pipenv run main.py

#### **1.2.2 Style Guides**

This project uses [flake8](http://flake8.pycqa.org/en/latest/) as its primary style guide.

# <span id="page-6-3"></span>**1.3 Changelog**

All notable changes to [Modist](https://github.com/stephen-bunn/modist-cli/) will be documented in this file.

The format is based on [Keep a Changelog](http://keepachangelog.com/en/1.0.0/) and this project adheres to [Semantic Versioning.](http://semver.org/spec/v2.0.0.html)

#### **1.3.1** *unreleased*

# <span id="page-7-0"></span>**1.4 Modist Package**

This is the base Modist package.

#### **1.4.1 modist**

# <span id="page-7-1"></span>**1.5 Indices and tables**

- genindex
- modindex
- search